## SAP ABAP table HUM\_JSTAT {Individual Status for Handling Units}

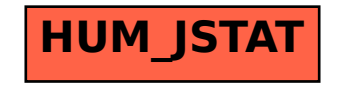